# **DAFTAR ISI**

<span id="page-0-0"></span>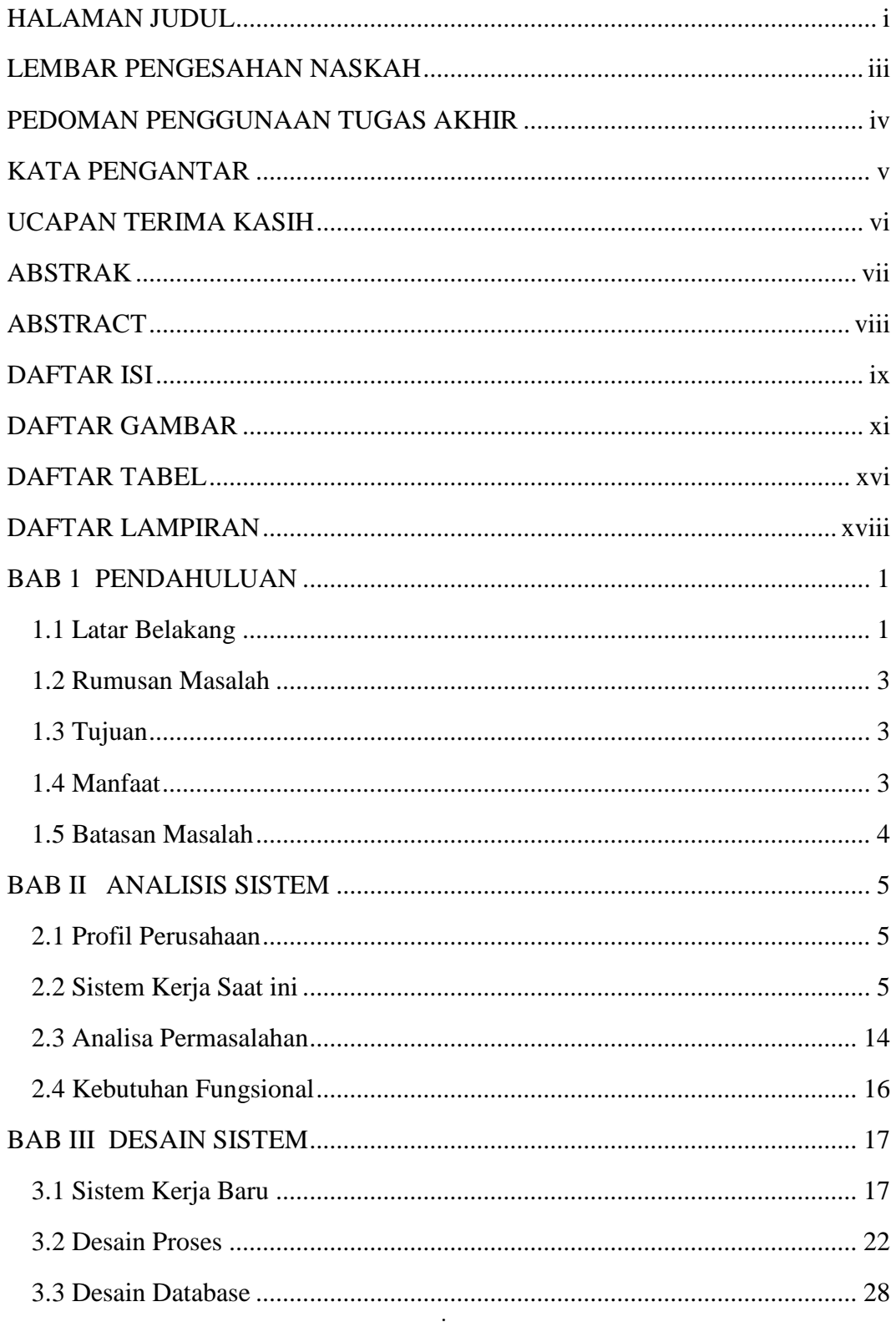

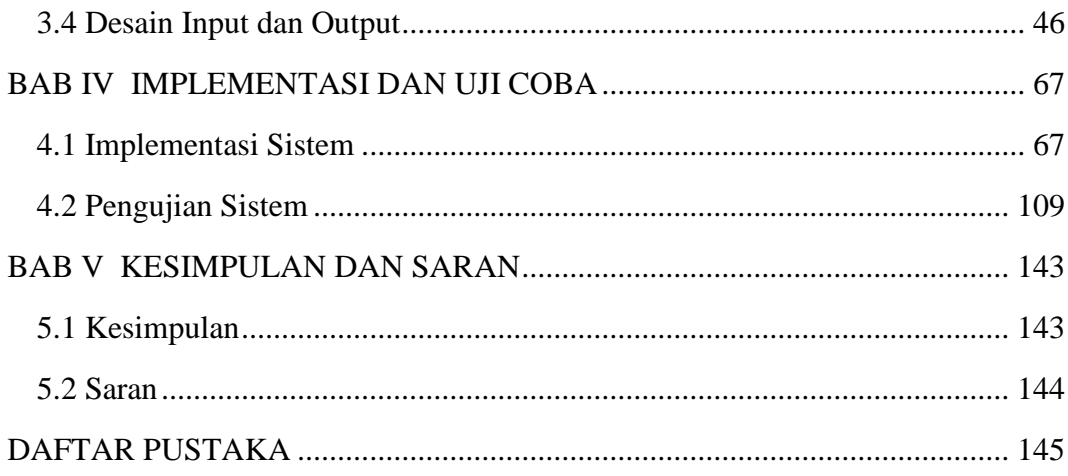

## **DAFTAR GAMBAR**

<span id="page-2-0"></span>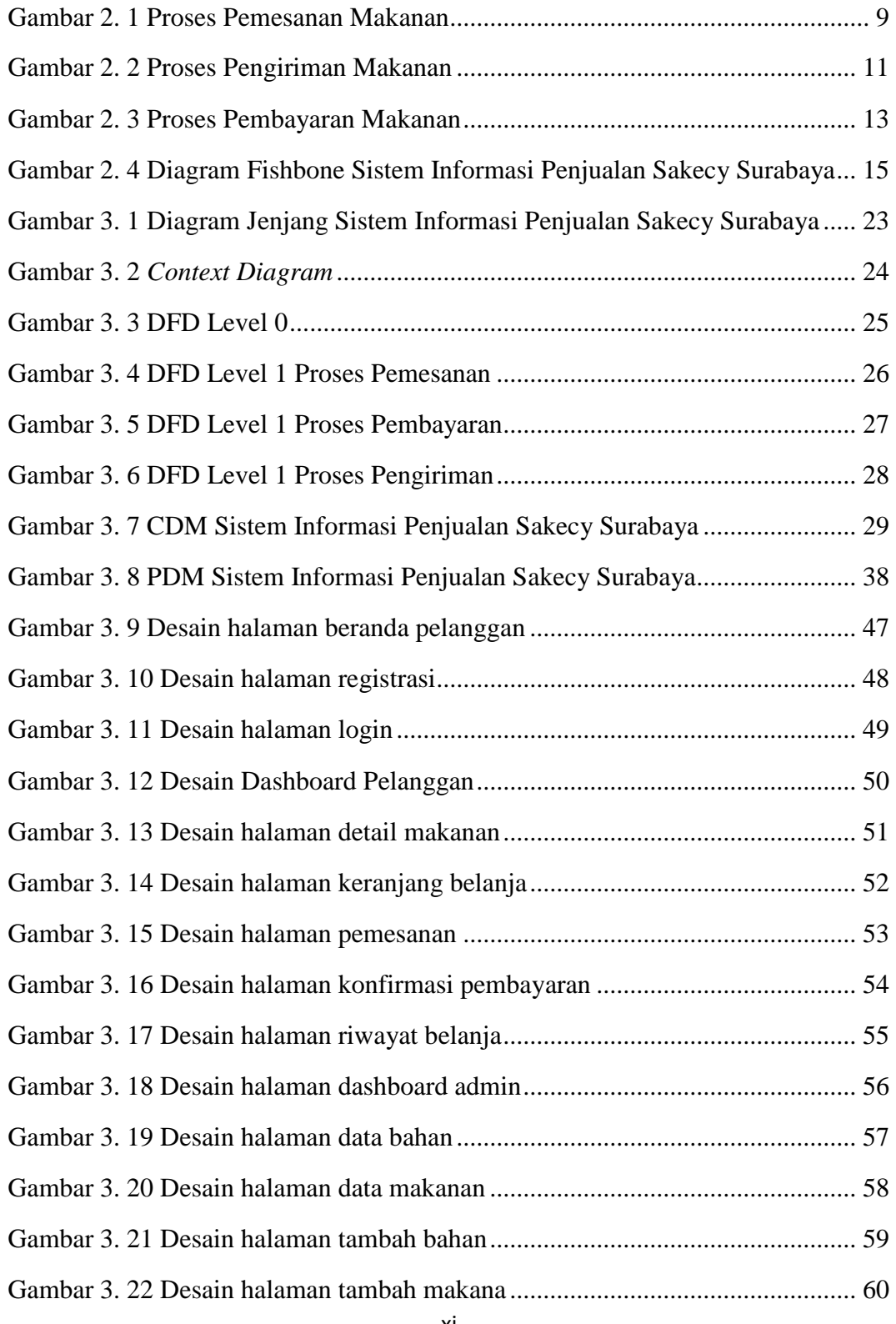

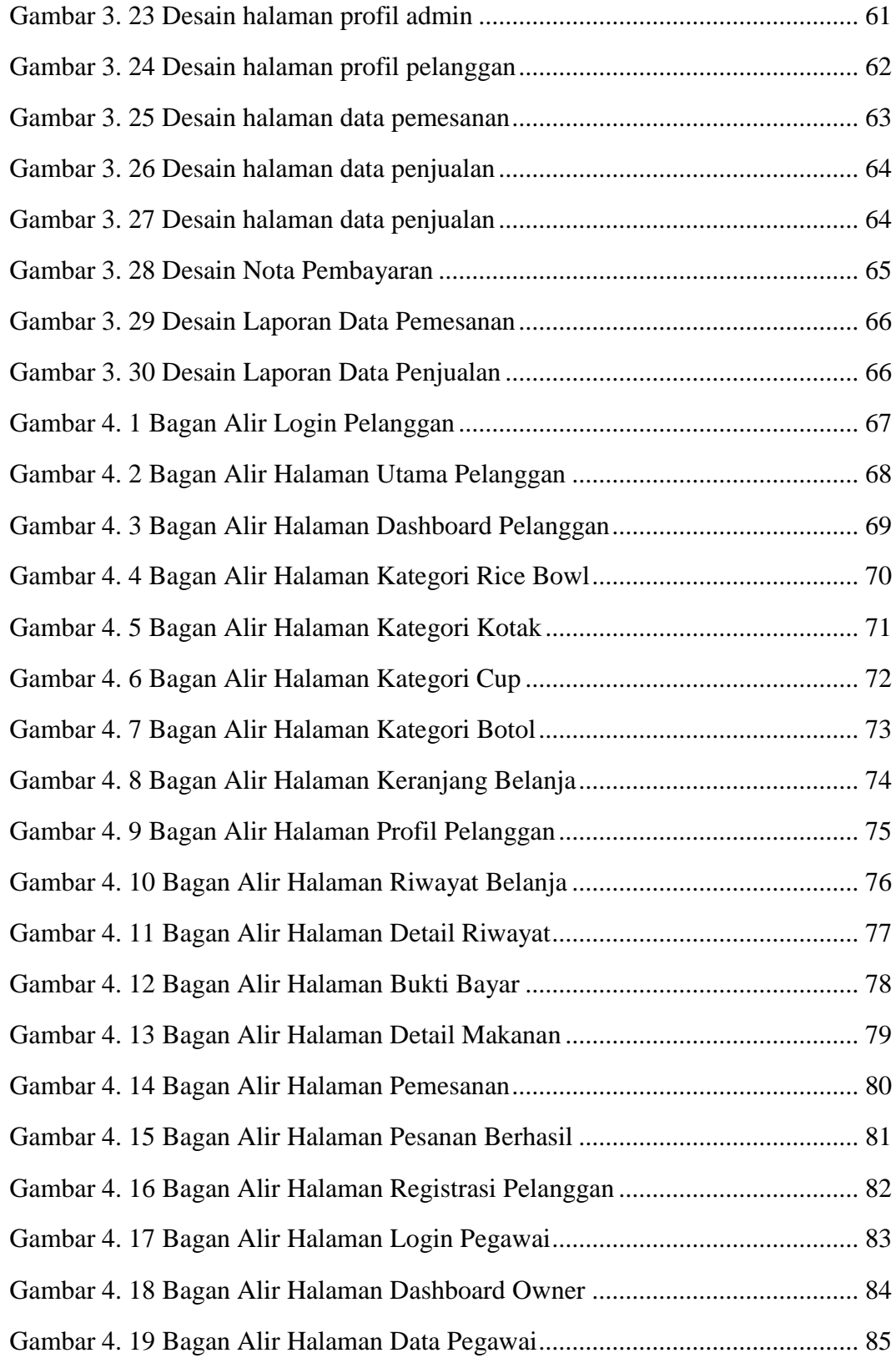

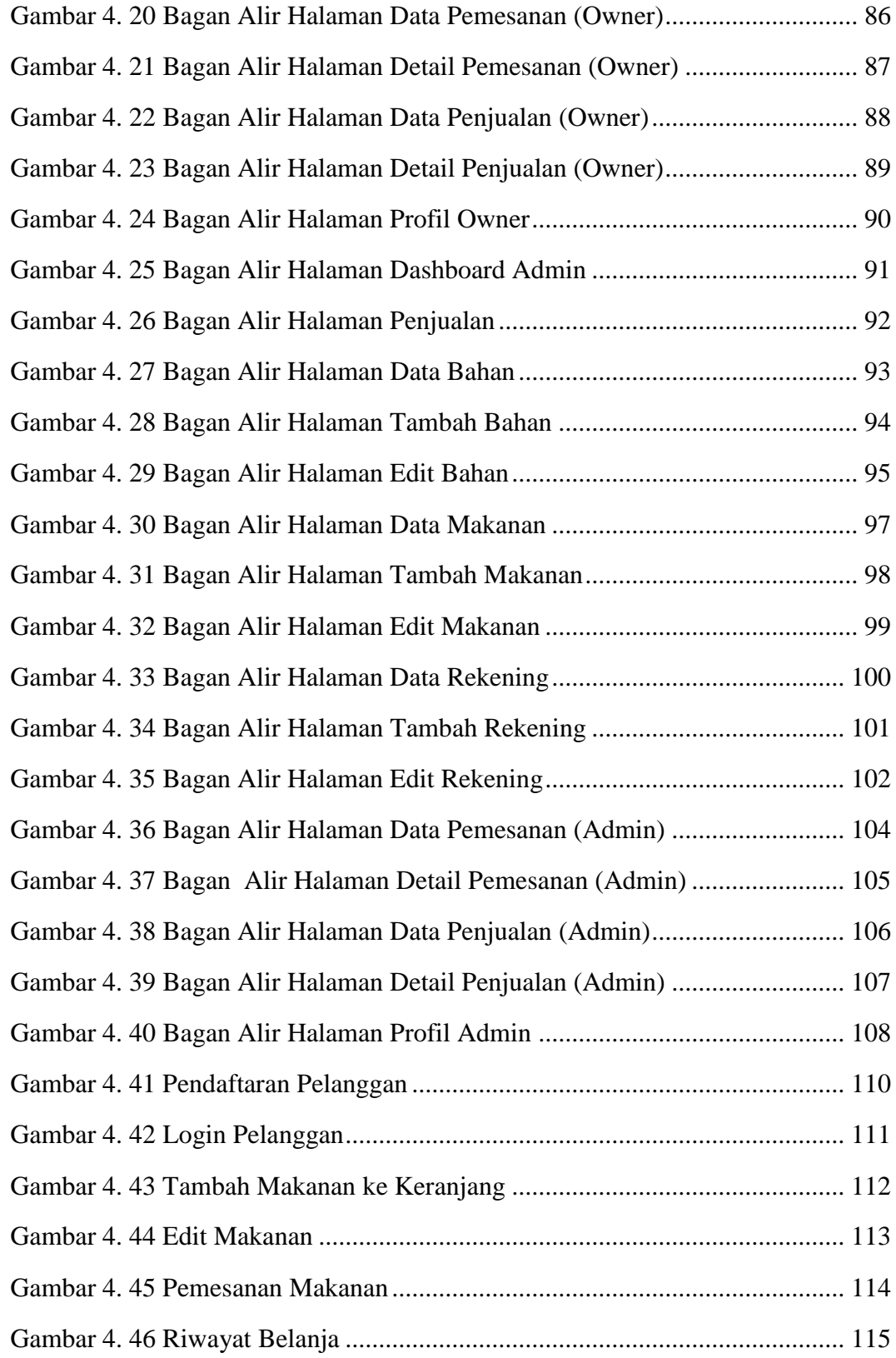

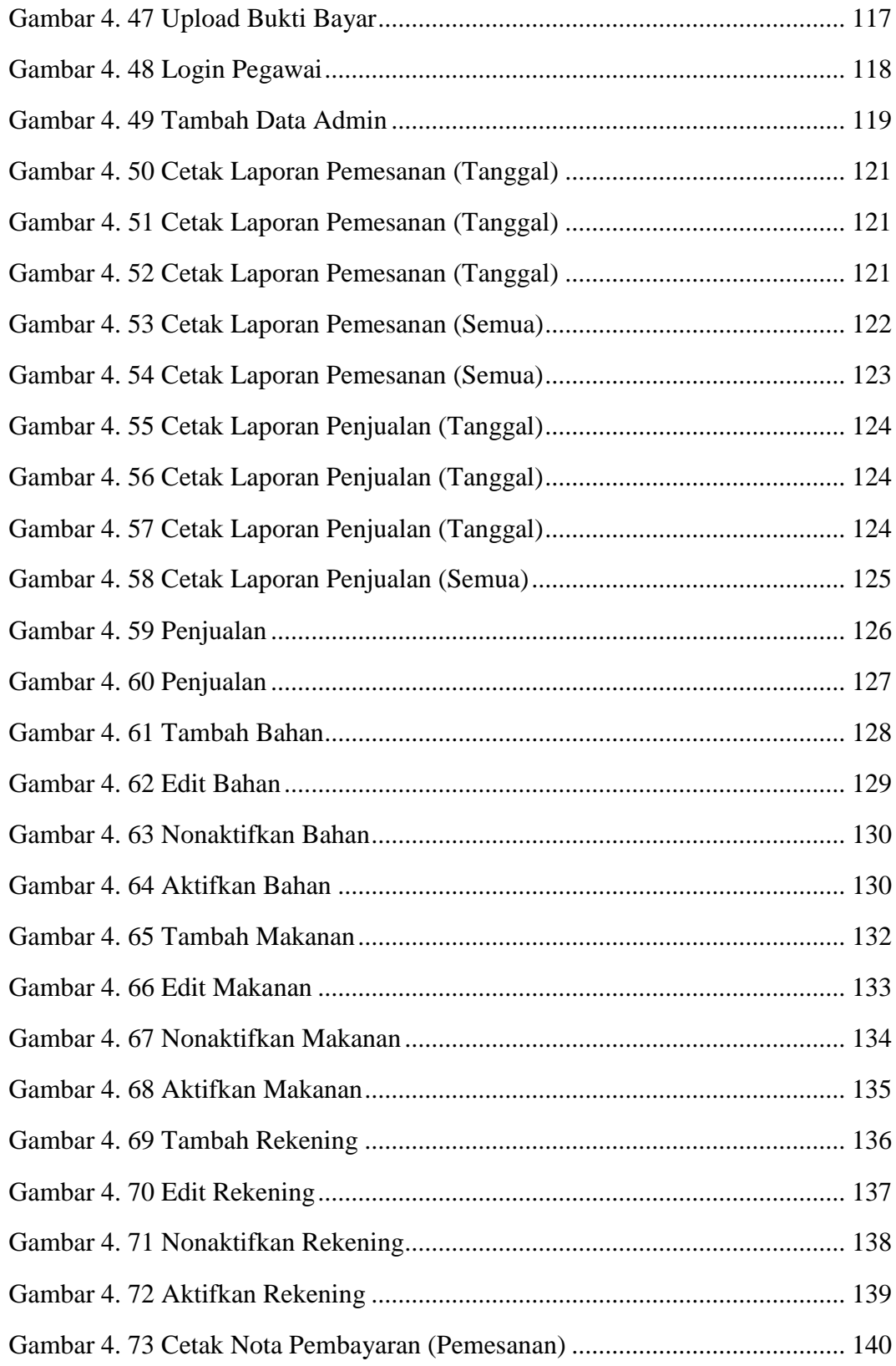

#### IR - PERPUSTAKAAN UNIVERSITAS AIRLANGGA

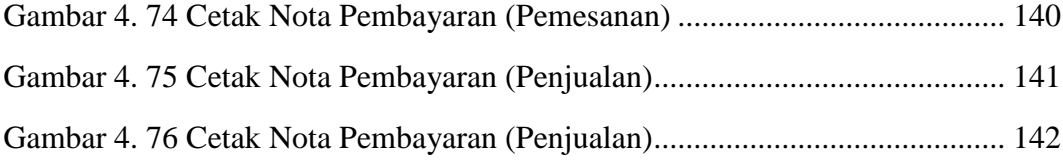

## **DAFTAR TABEL**

<span id="page-7-0"></span>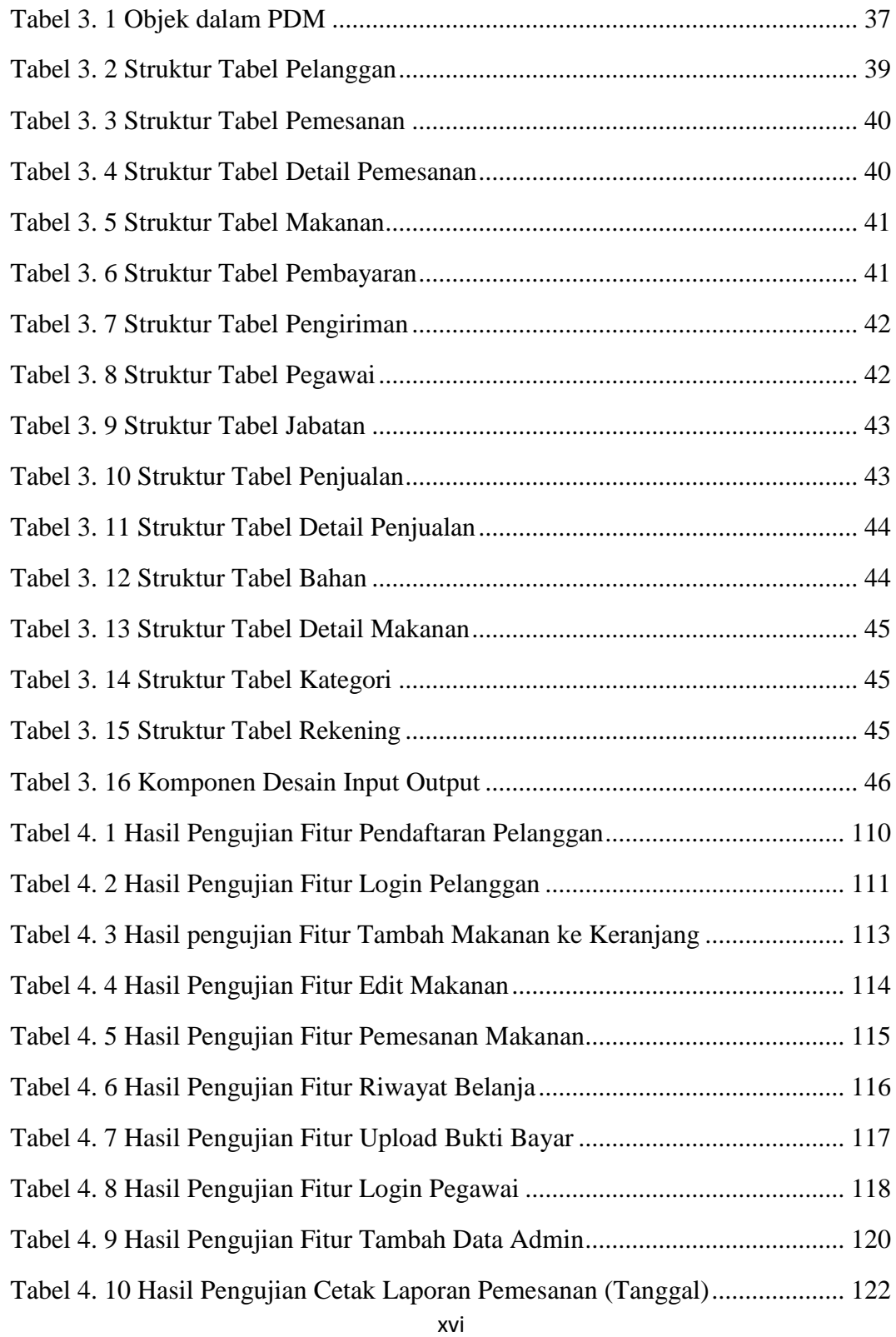

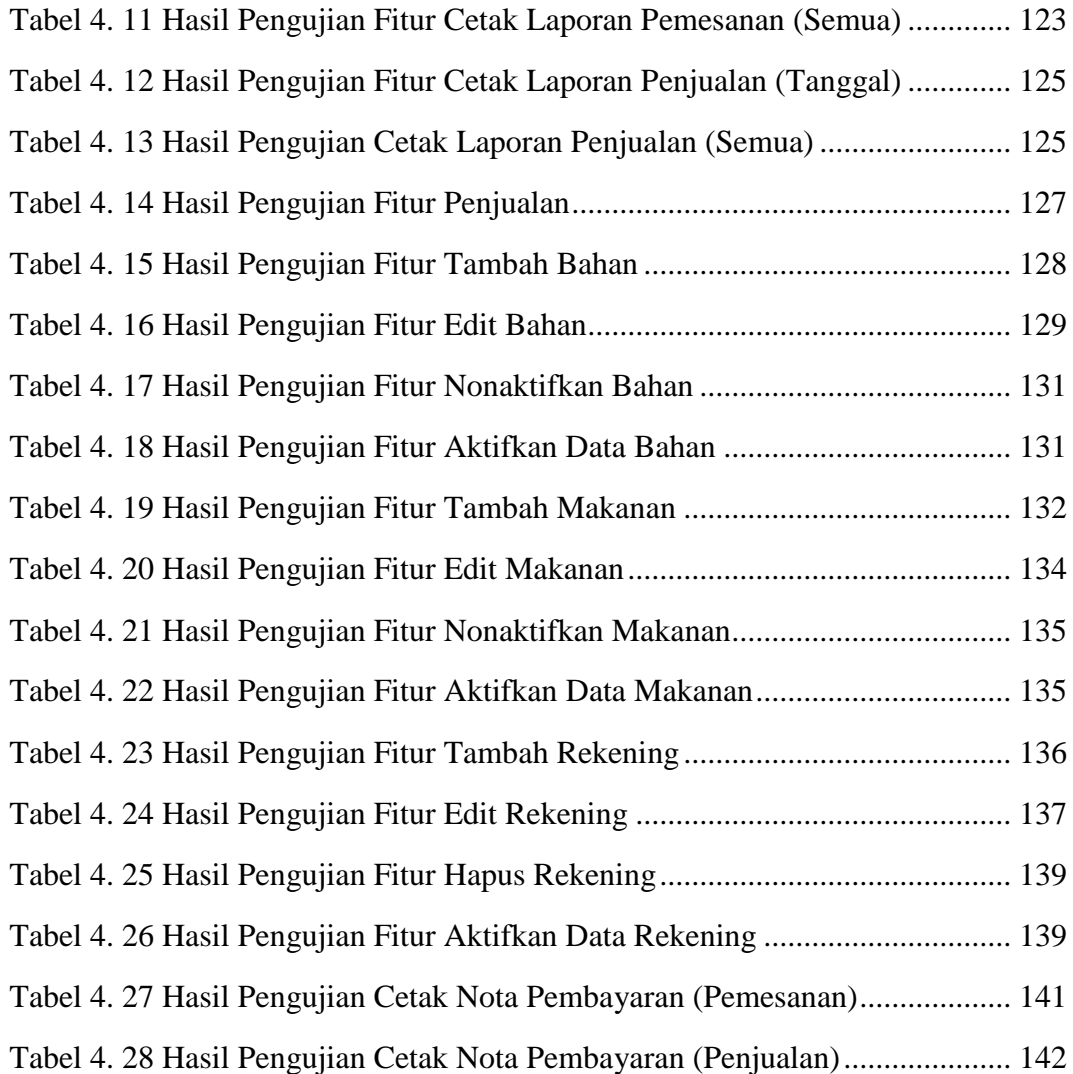

xvii

# **DAFTAR LAMPIRAN**

<span id="page-9-0"></span>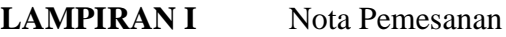

**LAMPIRAN II** Outline Wawancara

**LAMPIRAN III** Hasil Pengujian Sistem

xviii